# **R Dilinde Temel Kurallı İfadeler** HATIRLATICI NOTLAR

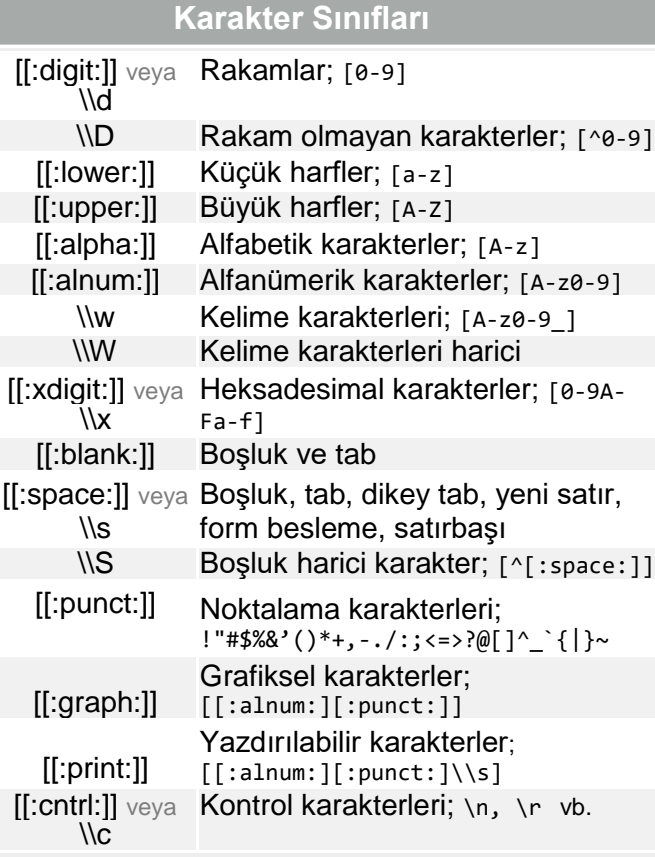

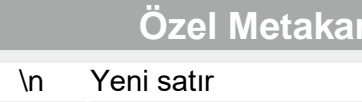

- \r Satır başı
- \t Tab
- \v Dikey tab
- \f Form besleme

#### **İki Yönlü Eşleme ve Koşullar\***

- $(?=)$  **ileriye dönük eşleme (PERL = TRUE iken),** Örn:(?=yx): Mevcut konumdan sonra 'xy' olmalı.
- (?!) Olumsuz ileriye dönük eşleme (PERL = TRUE iken); mevcut konumdan sonra bu desen gelmemeli.
- (?<=) Geriye dönük eşleme (PERL = TRUE iken), Örn: (?<=yx): mevcut konumdan sonra 'xy' gelmeli.
- $(?$ Olumsuz geriye dönük eşleme (PERL = TRUE); mevcut konumdan sonra bu desen olmamalı.
- ?(if)then If-then-koşulu (PERL = TRUE iken); ileriye dönük eşlemede kullanılır.
- ?(if)then|else If-then-else-koşulu (PERL = TRUE iken)
- *\*bknz., örn: <http://www.regular-expressions.info/lookaround.html>*

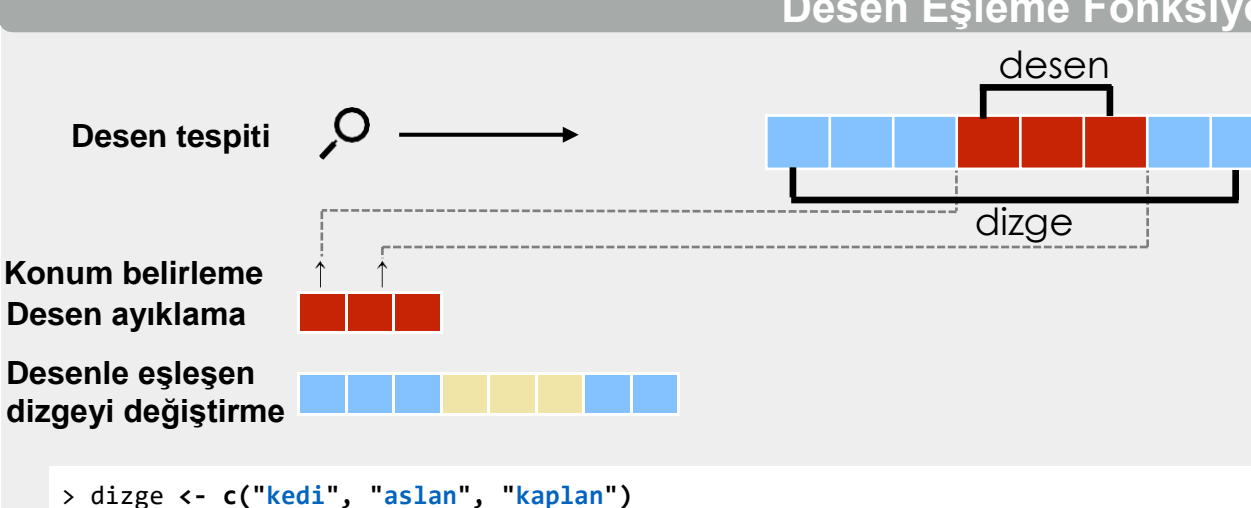

> desen **<- "l.n"**

#### **Desen Tespiti Eşleşen Desenin Konumunu Bulma**

**grep(desen, dizge) regexpr(desen, dizge)**

[1] 2 3

**grep(desen, dizge, value = TRUE)** [1] "aslan" [2] "kaplan"

#### **grepl(desen, dizge)**

[1] FALSE TRUE TRUE

**stringr::str\_detect(dizge, desen)** [1] FALSE TRUE TRUE

## **Desenle Eşleşen Dizgeyi**

**Bölme**

## **strsplit(dizge, desen)** veya stringr::**str\_split(dizge,desen)**

#### **Özel Metakarakterler Karakter Sınıflama ve Gruplama**

- . \n harici herhangi bir karakter
- | VEYA. Örneğin (a|b)
- [...] İzinli karakter listesi örn: [abc]
- [a-z] Karakter aralığı belirtir
- [^...] Karakterleri hariç tutar
- (…) Gruplama ve \\N kere geri referans verme (N: tam sayı)

#### **Genel Modlar**

R varsayılan olarak *POSIX extended* kurallı ifadeleri kullanır. *PCRE* kurallı ifadeleri kullanmak için PERL = TRUE vermek veya deseni per $1()$ içinde vermek gerekir. Tüm temel fonksiyonlar fixed = TRUE parametresi ile kullanılırsa veya stringr paketinde fixed fonksiyonu kullanılırsa verilen desen metin olarak değerlendirilir ve desen eşlemesi yapılmaz, birebir metin araması yapılır. Temel fonksiyonların tamamı ignore.cases = TRUE parametresi ile büyük-küçük harf duyarlı hale getirilebilir.

#### **Desen Eşleme Fonksiyonları**

#### **Desenle Eşleşen Dizgeyi Ayıklamak**

**regmatches(dizge, regexpr(desen, dizge))** İlk eşleşmeyi ayıklar. [1] "lan" "lan"

#### **regmatches(dizge, gregexpr(desen, dizge))** Tüm eşleşmeleri bir *list* yapısında ayıklar. [[1]] character(0) [[2]] "lan" [[3]] "lan"

stringr::**str\_extract(dizge, desen)** İlk eşleşmeyi ayıklar. [1] NA "lan" "lan"

stringr::**str\_extract\_all(dizge, desen)** Tüm eşleşmeleri bir *list* yapısında ayıklar.

stringr::**str\_extract\_all(dizge, desen, simplify = TRUE)** Tüm eşleşmeleri bir *matrix* yapısında ayıklar.

stringr::**str\_match(dizge, desen)** stringr::**str\_match\_all(dizge, desen)** İlk eşleşmenin tamamını ve eşleşen her bir karakter grubunu *matrix* yapısında ayıklar.

Tüm eşleşmelerin tamamını ve eşleşen her bir karakter grubunu *matrix* yapısında ayıklar.

#### **Desenle Eşleşen Dizgeyi Değiştirme**

**sub(desen, yenideger, dizge)** Desene uyan ilk eşleşmeyi değiştirir.

**gsub(desen, replacement, dizge)** Tüm eşleşmeleri değiştirir.

stringr::**str\_replace(dizge, desen, replacement)** Desene uyan ilk eşleşmeyi değiştirir.

stringr::**str\_replace\_all(dizge, desen, replacement)** Desene uyan tüm eşleşmeleri değiştirir.

### **Çapalar Miktar Belirleyiciler**

- En az 0 kere eşler
- En az 1 kere eşler
- ? En fazla 1 kere eşler
- {n} Tam olarak n kere eşler
- {n,} En az n kere eşler
- {,n} En fazla n kere eşler
- {n,m} En az n, en fazla m kere eşler

#### **Açgözlü Eşleme**

**\***metakarakteri varsayılan olarak açgözlüdür, yani mümkün olduğu kadar uzun dizgeyle eşleme yapmak ister. Tembel eşleme modunda ? metakarakteri ile de kullanılabilir. Örn:\*? Açgözlü eşleme modunu kapatmak veya kapalıysa aktif hale getirmek için (?U)kullanılır. Örneğin (?U)a\* tembel eşleme, (?U)a\*? açgözlü eşleme yapar.

#### **Hatırlatma**

Kurallı ifadeler rex::**rex()** fonksiyonu yardımıyla da oluşturulabilir.

**CC BY Ian Kopacka • [ian.kopacka@ages.at](mailto:ian.kopacka@ages.at) • Updated: 09/16** 

^ Dizgenin başlangıcı \$ Dizgenin bitişi \\b Bir kelimenin başı veya sonundaki boş dizge

bulur.

- \\B Bir kelimenin başı veya sonu olmamalı
- \\< Kelime başı

İlk eşleşmenin başlangıç pozisyonunu ve

İlk eşleşmenin başlangıç ve bitiş pozisyonunu

Tüm eşleşmelerin başlangıç ve bitiş

eşlemenin uzunluğunu bulur.

stringr::**str\_locate(dizge, desen)**

stringr::**str\_locate\_all(dizge, desen)** Tüm eşleşmelerin başlangıç ve bitiş

**gregexpr(desen, dizge)**

pozisyonunu bulur.

pozisyonunu bulur.

\\> Kelime sonu

## **Kaçış Karakterleri**

Aranılacak dizge içerisinde \* + ? gibi desen karakterleri yer alıyorsa bu karakterlerin metakarakter olarak algılanmaması (çakışmayı önlemek) için ters bölü [\\](/) kullanılabilir veya o karakter [\\Q](file://///Q) ile [\\E](file://///E) arasında yazılabilir.

## **Büyük-Küçük Harf Duyarlılığı**

Kurallı ifadelerde (?i) ile büyük-küçük harf duyarsız arama yaptırılabilir. Geri aramalarda dizge \\L ile küçük harfe \\U ile büyük harfe çevrilebilir (Örn. \\L\\1). PERL = TRUE iken çalışır.